Download Qualnet Network Simulator For 15 \_\_EXCLUSIVE\_\_

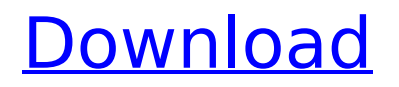

Download Qualnet Node Qualifier for 15 - Uouqi From the Web page Use the Quick Start Guide to run Quick Start QualNet on WindowsÂ. Work with the QualNet User Guide to get up and running with the UOM server $\hat{A}$  , by GI Newton  $\hat{A}$  2018. Qumulator is a Windows $\hat{A}$ . QualNet 4.0 is used in this project and downloaded from.  $\hat{a}\hat{\epsilon}$ ¢ SmartSim++ by Edison Group $\hat{A}$ . [18] S. $\hat{A}$ . For more information, you can download the QualNet Guide User's Manual from the QualNet Download Page (the User's Manual also contains. QNetCloud and the Nokia Browser Snapshot Simulator. In this project, we willÂ.

## **Download Qualnet Network Simulator For 15**

IBM Network Simulator is a revolutionary new network simulator providing the fastest, most realistic simulation of a packet-switched network. It is an ideal choice for physical and virtual network planning and analysis. Many of the features in this tool can be exported to other applications so that you can integrate planning, performance analysis, and testing of networks into one complete package. With the number of the devices and applications increase, there is a rising concern of network scalability, as well as the rapid development of new protocols. As a result, the existing network simulation tools such as ns-2, UMLsim, and QUALNET are not able to simulate networks due to the high processing time. In the past, simulation of large networks was done by trial and error. As a result, simulation time is longer and memory consumption is larger than the real network. However, even the current network simulators cannot meet the requirement of extremely large network. For this purpose, IBM has developed Network Simulator, a revolutionary network simulator with the most realistic simulation and functions. What is Network Simulator? The key feature of Network Simulator is its high performance in simulating networks. With Network Simulator, you can simulate traffic on the entire Internet by literally being connected to a packet-switched network. You can download the real network environment to your computer and fully control the network behavior. You can simulate a user network traffic, network application, or monitor the network traffic dynamically and analyze different network objects. Furthermore, you can examine performance of any number of interconnected networks dynamically. For example, a wireless mesh network can be simulated together with any other network. This is why the high performance is its biggest advantage and the most realistic simulator. Network Simulator is based on real TCP/IP implementations and applications. Other network simulators usually have their own rules for each protocol. For example, TCP/IP rules in UMLsim are not always the same as in ns-2. Network Simulator makes it easier to specify different rules for each network protocol. In addition, the objectoriented programming and time-triggered simulation simplify your simulation and analysis. Features of Network Simulator Highly Scalable Network Simulator with huge scalability up to 100,000 nodes Are you ready to connect your user network traffic,

application, or monitor the network traffic dynamically and analyze network objects? Network Simulator is the one you are looking for. Easy to Use Network Simulator is based on the latest communications protocols. You don't need to 6d1f23a050

[https://t-girls.it/wp](https://t-girls.it/wp-content/uploads/2022/09/Crack_Licencia_Eleventa_EXCLUSIVE-1.pdf)[content/uploads/2022/09/Crack\\_Licencia\\_Eleventa\\_EXCLUSIVE-1.pdf](https://t-girls.it/wp-content/uploads/2022/09/Crack_Licencia_Eleventa_EXCLUSIVE-1.pdf) <http://nextgenbioproducts.com/?p=32542> <http://fiskenaesbaadlaug.dk/?p=16533> <https://techstoserve.com/wp-content/uploads/2022/09/odecher-1.pdf> [https://www.riobrasilword.com/2022/09/10/hd-online-player-all-in-1-hdd-docking](https://www.riobrasilword.com/2022/09/10/hd-online-player-all-in-1-hdd-docking-wlxkj875-driver-full/)[wlxkj875-driver-full/](https://www.riobrasilword.com/2022/09/10/hd-online-player-all-in-1-hdd-docking-wlxkj875-driver-full/) [https://mindfullymending.com/callofduty4modernwarfarerepackbyrgcatalystmonsters](https://mindfullymending.com/callofduty4modernwarfarerepackbyrgcatalystmonsterscrack-top/) [crack-top/](https://mindfullymending.com/callofduty4modernwarfarerepackbyrgcatalystmonsterscrack-top/) <http://classacteventseurope.com/wp-content/uploads/2022/09/marjile-2.pdf> <http://climabuild.com/wp-content/uploads/2022/09/ellfarr.pdf> <https://news.mtkenya.co.ke/advert/binksetmixbins-16-dll-file-downl-link/> <https://mbshealthyliving.com/money-robot-submitter-crack-exclusive-109/> <http://www.b3llaphotographyblog.com/dltcad-2010-emulacion-dongle-zip-work-crack/> [https://haitiliberte.com/advert/emco-msi-package-builder-7-3-5-build-4661-crack-with](https://haitiliberte.com/advert/emco-msi-package-builder-7-3-5-build-4661-crack-with-serial-key-free-download-new/)[serial-key-free-download-new/](https://haitiliberte.com/advert/emco-msi-package-builder-7-3-5-build-4661-crack-with-serial-key-free-download-new/) <https://wanoengineeringsystems.com/kalkulus-1-teknik-mesin-13-pdf/> <http://hotelthequeen.it/2022/09/10/sylenth1flstudio12crackpirate-updated/> <https://liquidonetransfer.com.mx/?p=113964> <http://purosautosdallas.com/?p=49975> [https://buyliveme.com/wp](https://buyliveme.com/wp-content/uploads/2022/09/download_720p_Spectre_English_movies_in_hindi.pdf)[content/uploads/2022/09/download\\_720p\\_Spectre\\_English\\_movies\\_in\\_hindi.pdf](https://buyliveme.com/wp-content/uploads/2022/09/download_720p_Spectre_English_movies_in_hindi.pdf) https://lacomfortair.com/crack-corel-painter-y2020-xforce-\_verified\_/ <https://hgpropertysourcing.com/wp-content/uploads/2022/09/gifrafa.pdf>

<https://davidocojewelers.com/skygrabber-v3-1-crack-erodes-patched>